## **Microsoft Excel– OCP-A**

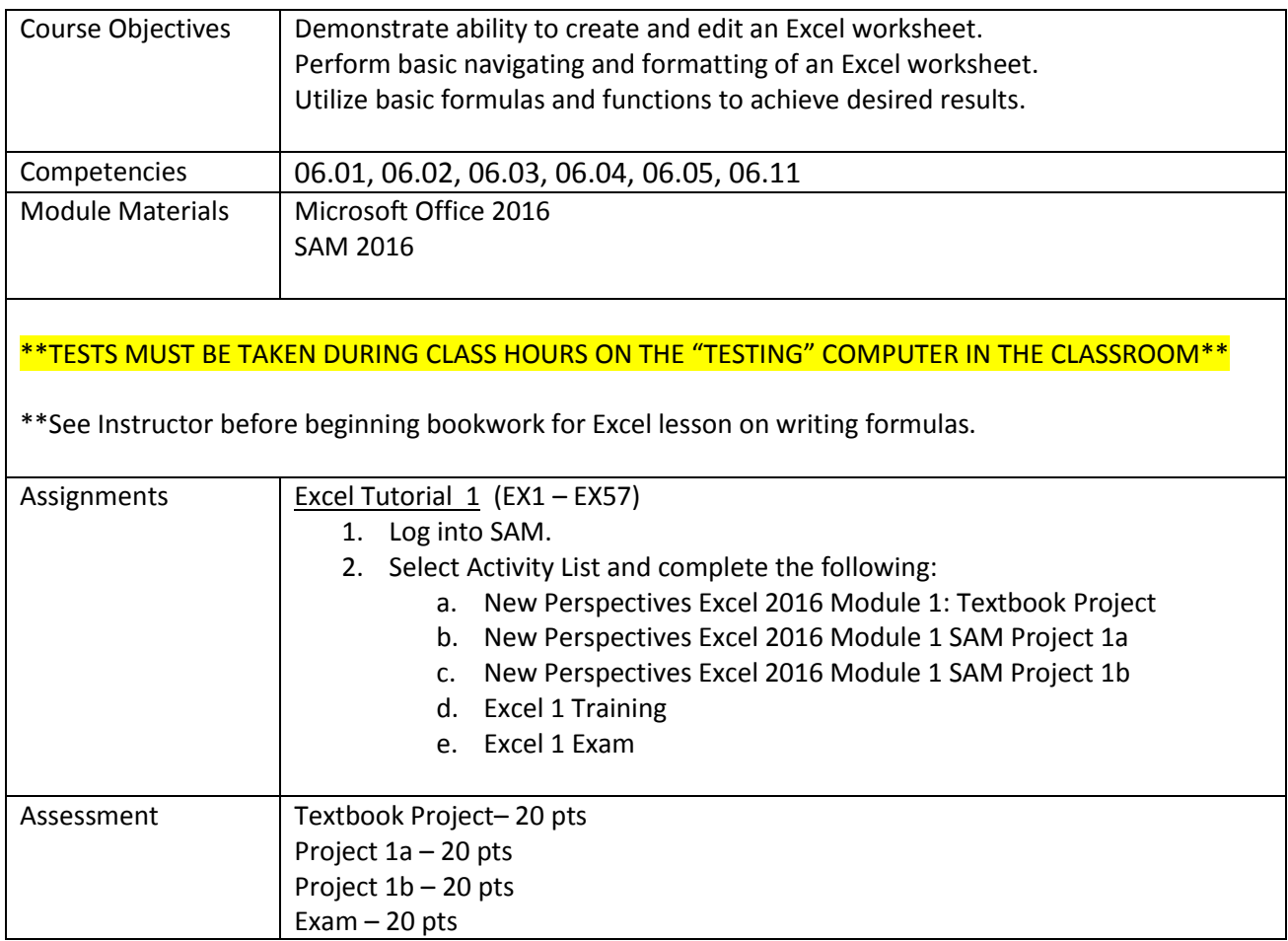

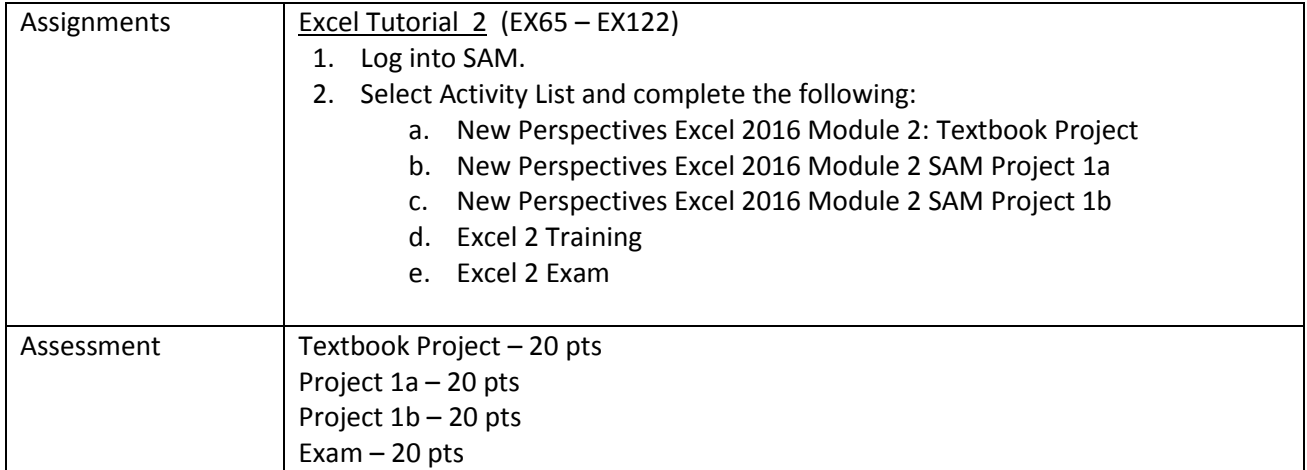